सफल जीवनका लागि गुणस्तरीय शिक्षा त्रिभुवन विश्वविद्यालय म्याग्दी बहुमुखी क्याम्पस वेनी, म्याग्दी

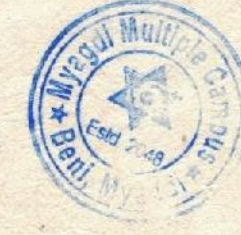

# विद्यार्थी भर्ना नीति र प्रकिया - २०७५

लगायत यससंग संबद्ध सबै सरोकारवालाहरूले पालना गर्नु पर्नेछ ।

विषय वा प्रसंगले अर्को अर्थ नलागेमा यस निर्देशिकामाः

प्रस्तावना

हनेछ ।

२. परिभाषाः

लाइ जनाउँछ ।

व्1काउंछ ।

संयोजकलाई सम्भन्नु पर्दछ ।

समितिलाई बुकाउँदछ।

स्याग्दी जिल्लामा उच्च शिक्षाको क्षेत्रमा सर्वसाधारणको पनि सहज पहुँच पुगोस् भन्ने उद्देश्यले जनस्तरवाट स्थापित यस म्याग्दी बहुमुखी क्याम्पसमा अध्ययनरत तथा अध्ययन गर्न उच्च अभिलाषाले दूरदराजदेखि तथा छिमेकी जिल्लाका विभिन्न क्षेत्रवाट आउने छात्र छात्राहरूलाई समय अनुसारको गुण्स्तरीय शिक्षा उनीहरूको क्षमता तथा रूचीअनुसारको विषयहरू उपयुक्त बातावरणमा अध्ययन गर्नका लागि<sup>ई</sup> "म्याग्दी बहुमुखी क्याम्पस, विद्यार्थी भर्ना नीति र प्रकिया - २०७५\* जारी गरिएको छ ।

ग) यो निर्देशिका म्याग्दी बहुमुखी क्याम्पसको सञ्चालक समितिले अनुमोदन वा पारित गरेको मितिदेखि तत्काल लागू

परिच्छेद २ परिभाषा

क) " विद्यार्थी मर्ना नीति र प्रकिया " भन्नाले "म्याग्दी बहुमुखी क्याम्पसको विद्यार्थी भर्ना नीति र प्रकिया - २०७५"

ग) 'विद्यार्थी' भन्नाले यो निर्देशिका बर्मोजिम स्याग्दी बहुमुखी क्याम्पसमा नियमित रूपमा अध्ययनरत विद्यार्थीलाई

ध) "संयोजक" भन्नाले यस निर्देशिका बमोजिम भर्ना ब्यबस्थापनका विभिन्न उप समिति एवं सल्लाहकार समितिका

ड) "सञ्चालन उप-समिति" भन्नाले म्याग्दी बहुमुखी क्याम्पसको छात्रावास संचालनको लागि निर्माण गरिएको उप-

"म्याग्दी बहुमुखी क्याम्पस, विद्यार्थी भर्ना नीति र प्रकिया - २०७५ - १

### परिच्छेद १

## संक्षिप्त नाम र प्रारम्भ

१. सीक्षप्त नाम र प्रारम्भ :

ख) यस निर्देशिकामा उल्लेख भएका नीति नियमहरू म्याग्दी बहुमुखी क्याम्पसमा अध्ययनरत सम्पूर्ण शिक्षक विद्यार्थी

क) यस निर्देशिकाको नाम " "म्याग्दी बहुमुखी क्याम्पस, विद्यार्थी भर्ना नीति र प्रकिया - २०७५" रहनेछ ।

ख) "क्याम्पस प्रमुख" भन्नाले म्याग्दी बहुमुखी क्याम्पसको क्याम्पसप्रमुखलाई सम्फनु पर्दछ ।

परिचलेत 3 भर्ना प्रकुया

3. क्याम्पसमा स्नातक र स्नातकोत्तर तहमा अध्ययनरत तथा अध्ययन गर्न चाहने नयाँ विद्यार्थीहरूलाई तल उल्लिखित प्रकिया अनुसार भर्ना गरिने छ ।

१. भर्ता तथा प्रवेश परीक्षा सम्बन्धी सूचना प्रकाशन ।

२. भर्ना आवेदन फारम वितरण तथा संकलन ।

 $G_h$ 

3. भर्ना आवेदन फारमहरूको प्रारम्भिक मूल्याङ्न तथा आवेदकहरूको सूची प्रकाशन।

४. प्रवेश परीक्षा संचालन तथा नतिजा प्रकाशन ।

५. सफल आवेदकको अन्तरबार्ता संचालन तथा अन्तिम नामावली प्रकाशन।

6. सफल उम्मेदवारहरूलाई आवश्यक प्रक्रिया पूरा गरी भर्ना अभिलेख कायम गरिने ।

### परिच्छेद ४ भर्ना नीति

४. क्याम्पसमा स्नातक र स्नातकोत्तर तहमा अध्ययनरत तथा अध्ययन गर्न चाहने नयाँ विद्यार्थीहरूलाई तल उल्लिखित नीति अनुसार भर्ना गरिने छ ।

- १. क्याम्पसद्वारा सम्बन्धन लिएका विश्वविद्यालयहरूको नयाँ विद्यार्थी भर्ना कार्यक्रम अनुसार यस क्याम्पसले पनि सम्बन्धित कक्षा तथा तहमा नयाँ भर्ना सम्बन्धी कार्यक्रम संचालन गर्ने छ ।
- २. भनां सम्बन्धी कार्यक्रमको प्रचार प्रसार क्याम्पसको सूचना पाटी, websites, . रेडियो, पत्रपत्रिका स्थानिय टि.भी तथा विभिन्न होडिङ बोर्ड, पर्चा, पम्पप्लेट, ब्रोसर आदि मार्फत गरिने छ ।

3. भर्ना आवेदन फाराम क्याम्पस प्रशासन शाखा तथा क्याम्पसको websites, बाट समेत डाउनलोड गर्न सकिने छ ।

- ४. भर्नाका लागि सम्पर्कमा आउने विद्यार्थीहरूलाई आवश्यक जानकारी (क्याम्पसमा पठनपाठन हुने समय, पठनपाठन हुने विषयहरू, संकाय तथा विषय छनौट, छात्रवृत्ति ∕छात्रवास सम्बन्धी ब्यबस्था लगाय<mark>त अन्य विविध पक्षहरूको वारेमा</mark>) विद्यार्थी परामर्श शाखाबाट जानकारी गराइने छ ।
- ५. नयां विद्यार्थी भर्ना गर्दा माथि उल्लिखित भर्ना प्रक्रिया अनुसार गरिने छ । (नयाँ विद्यार्थी भन्नाले अन्य क्याम्पसबाट स्थानान्तरण भइ आउने विद्यार्थी समेतलाई जनाउने छ ।)
- 6. भर्ना शुल्क तथा फाराम शुल्क क्याम्पसले निर्धारण गरे अनुसार हुने छ ।
- 0. नयाँ भर्ना हुने विद्यार्थीको अन्तिम छनोट नामावली प्रकाशन संगै भर्ना भैसक्नुपर्ने अन्तिम मिति समेत प्रकाशन गरिने छ । उक्त मिति भिन्न भर्ना नभएमा मासिक रूपमा रू.१०० विलम्ब शुल्क थप हुँदै जानेछ ।
- ट बुंदा नं. ७. मा जेसुके लेखिएता पनि आवश्यक परेको खण्डमा विलम्ब शुल्क तथा विलम्ब शुल्क लिने अवधि क्याम्पस प्रशासनले उचित कारण देखाई परिवर्तन गर्न सक्नेछ।
- € दोस्रो, तेस्रो, चौथो तथा अन्य वर्ष सेमेस्टरका नियमित विद्यार्थीहरूको हकमा, अघिल्लो वर्षको परीक्षा समाप्त भएको मितिले एक महिना भित्र नियमानुसार शुल्क तिरी भर्ना भैसक्नु पर्ने छ । साथै निर्धारित समयमा भर्ना नहुने विद्यार्थीहरूको हकमा बुंदा नं. ७ र ट अनुसार बिलम्ब शुल्क लाग्नेछ ।
- १०. क्याम्पसवाट विद्यार्थीहरूलाई दिइने भर्ना तथा अन्य शुल्क सम्बन्धी सहुलियत छात्रवृत्ति निर्देशिका तथा अन्य नीति नियम बेमोजिम हुनेछ ।

"म्याग्दी बहुमुखी क्याम्पस, विद्यार्थी भर्ना नीति र प्रकिया - २०७५ - २

परिच्छेद ५ भर्नाका लागि आवश्यक कागजातहरू

- ५. नयाँ भर्नाका लागि निम्नुसारका कागजातहरू आवश्यक पर्ने छन् । अन्य वर्ष तथा सेमेष्टरमा भर्ना हुनका लागि तोकिएको शुल्क वाहेक कागजातहरू आवश्यक पर्ने छैन ।
- १. क्याम्पसद्वारा निर्धारित आवश्यक विवरण भरिएको भर्ना फाराम ।

BY RE

- २. विद्यार्थीले उत्तीर्ण गरेका अधिल्ला शैक्षिक तहहरूको लब्धाङ्कपत्र, चारित्रिक प्रमाणपत्र त्याग प्रमाणपत्र लगायत क्याम्पसको तत्कालीन सूचनामा उल्लेख भएका कागजातहरूको प्रमाणित प्रतिलिपिहरू ।
- ३. सूचनामा उल्लेख भए बमोजिमको साइज तथा संख्या अनुसारका फोटाहरू । ४ तोकिएका अन्य आवश्यक कागजातहरू ।

"म्याग्दी बहुमुखी क्याम्पस, विद्यार्थी भर्ना नीति र प्रकिया - २०७५ - ३